# **Horus - Anomalie #402**

# **bacula : les jobs RestoreLDAP, RestoreMySQL et RestoreQuota ne montent pas la sauvegarde**

14/04/2010 15:02 - Guillaume Henin

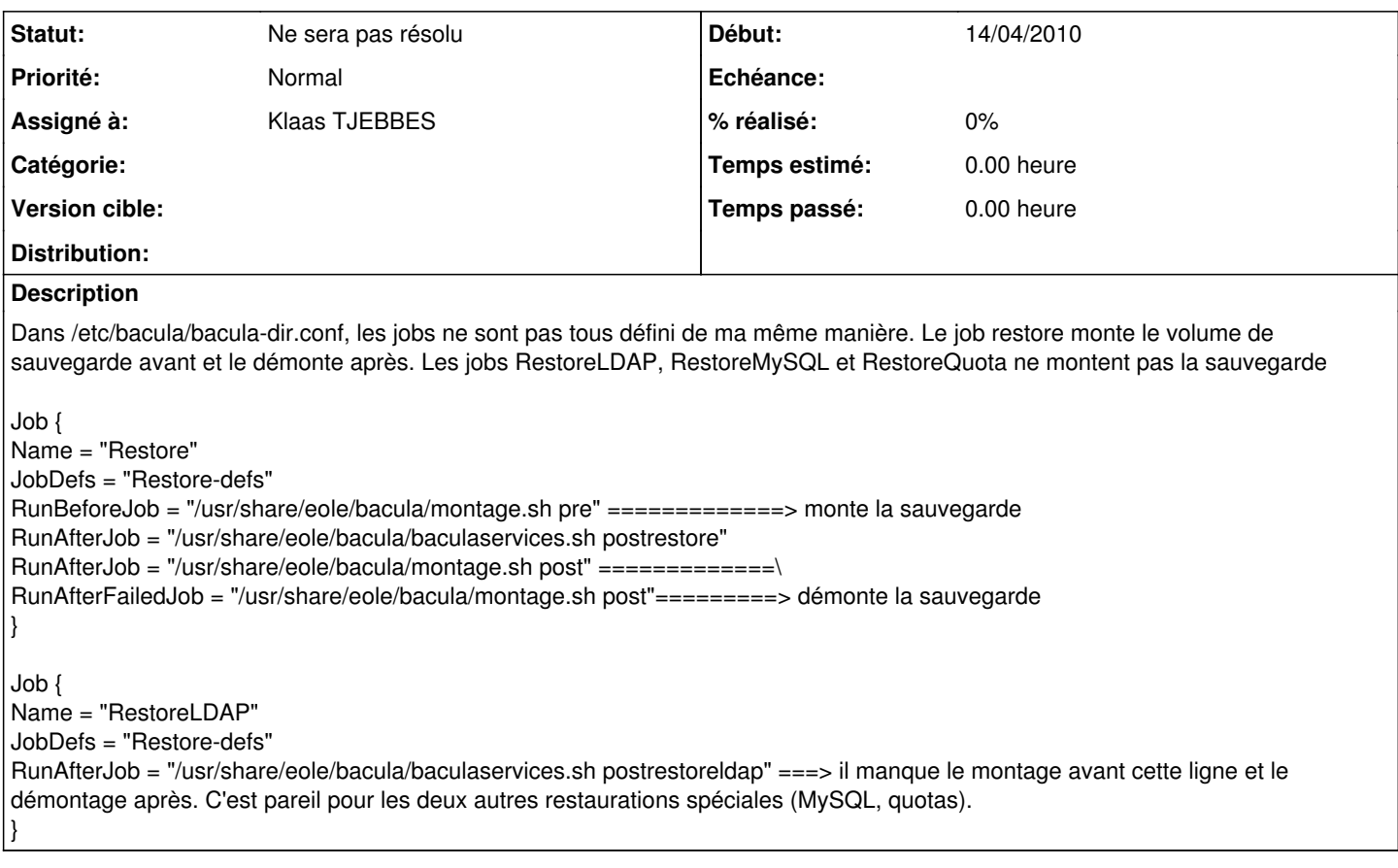

## **Historique**

## **#1 - 14/04/2010 15:14 - Klaas TJEBBES**

Le problème est qu'il ne faut pas monter automatiquement le support lors de la restauration totale.

Une solution consiterai à définir trois jobs supplémentaires : RestoreLDAP\_total RestoreMySQL\_total RestoreQuota\_total et à les utiliser dans RestoreAll

#### **#2 - 17/05/2010 16:10 - Luc Bourdot**

*- Assigné à mis à Klaas TJEBBES*

### **#3 - 17/05/2010 18:07 - Klaas TJEBBES**

### *- Version cible mis à 48*

## **#4 - 28/07/2011 17:22 - Emmanuel GARETTE**

*- Statut changé de Nouveau à Ne sera pas résolu*

*- Version cible 48 supprimé*

Gestion des sauvegardes complètement différentes en 2.3. Ne devrait plus poser des problèmes.